# **Содержание**

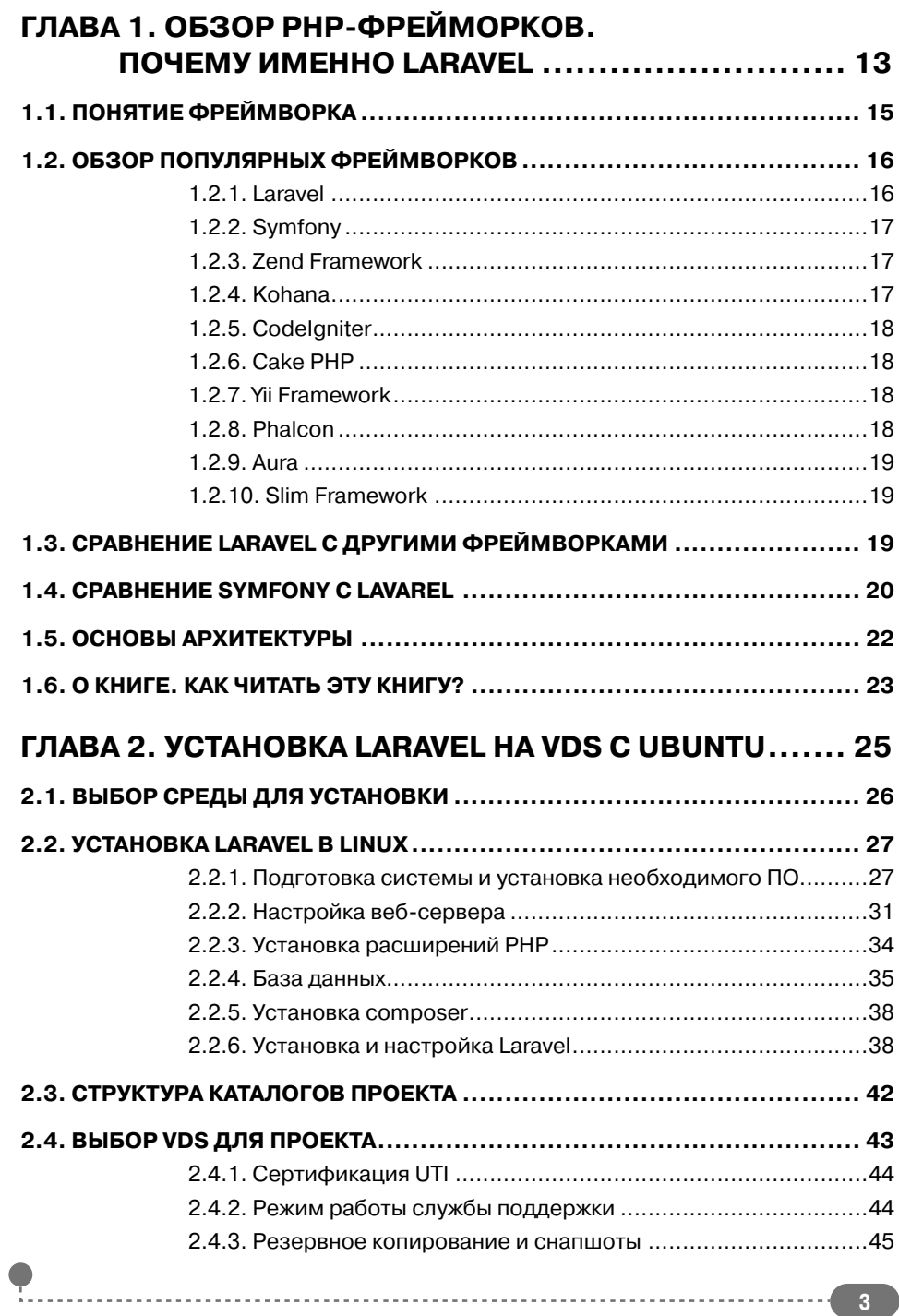

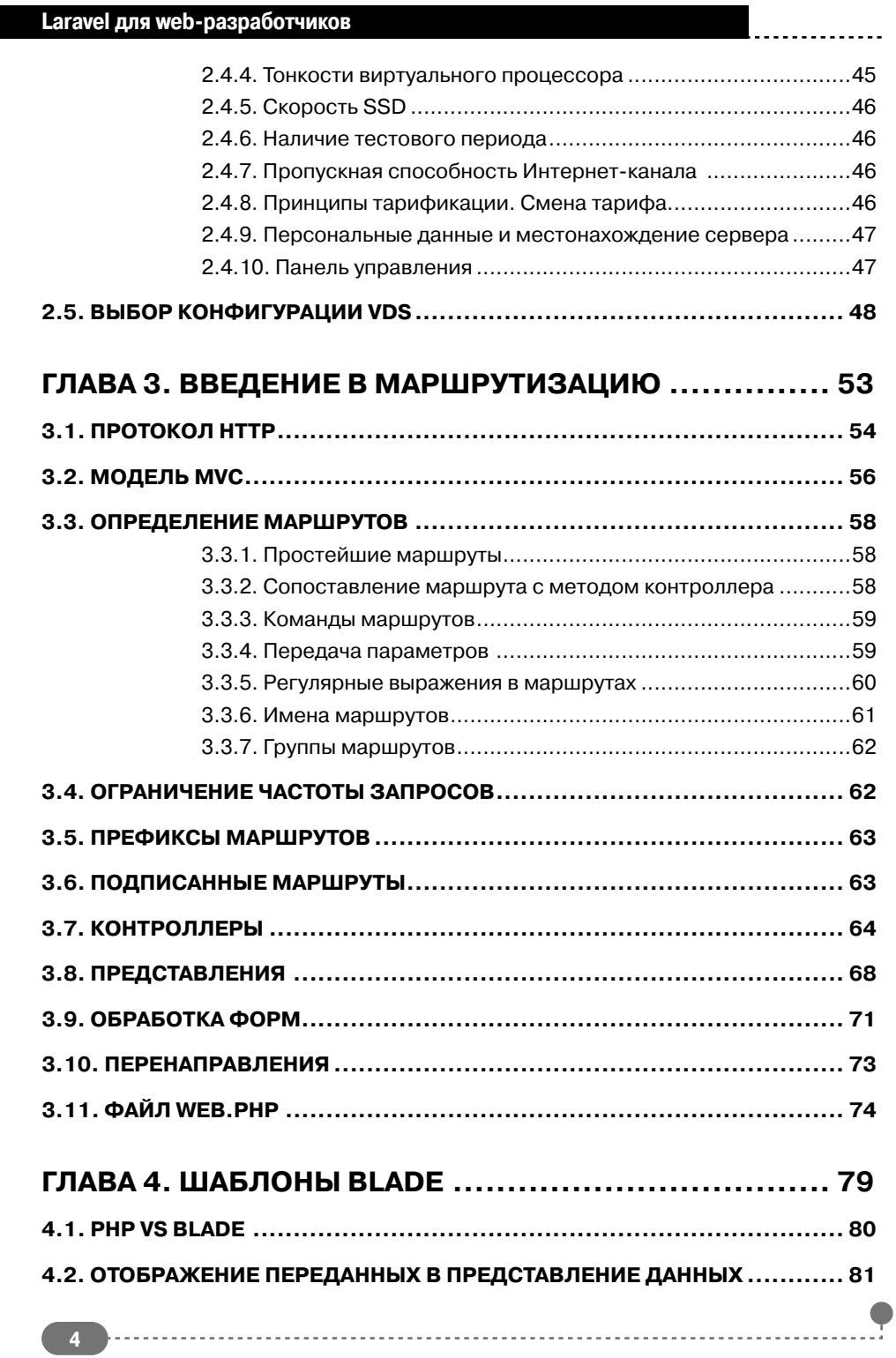

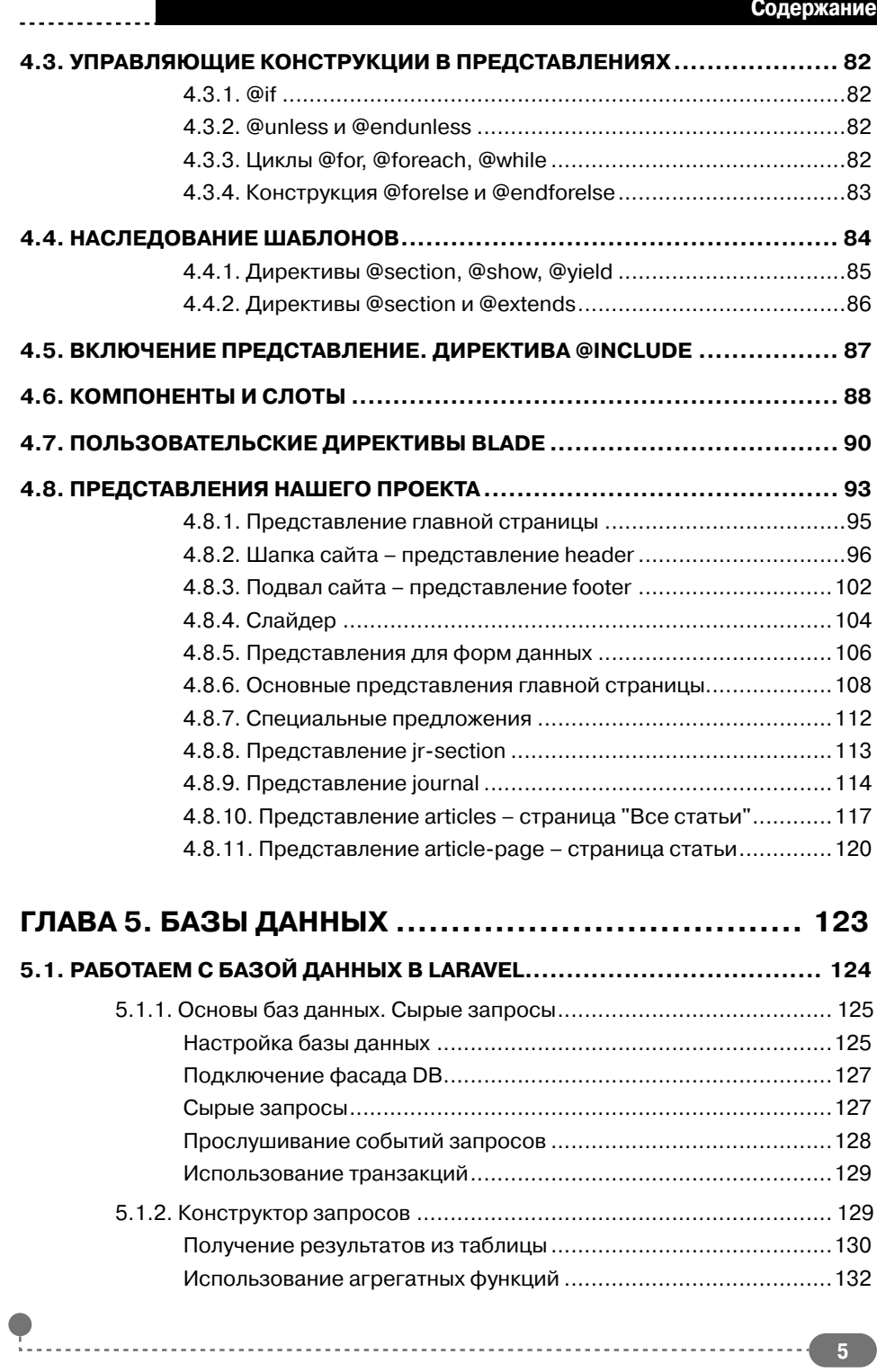

#### Laravel для web-разработчиков

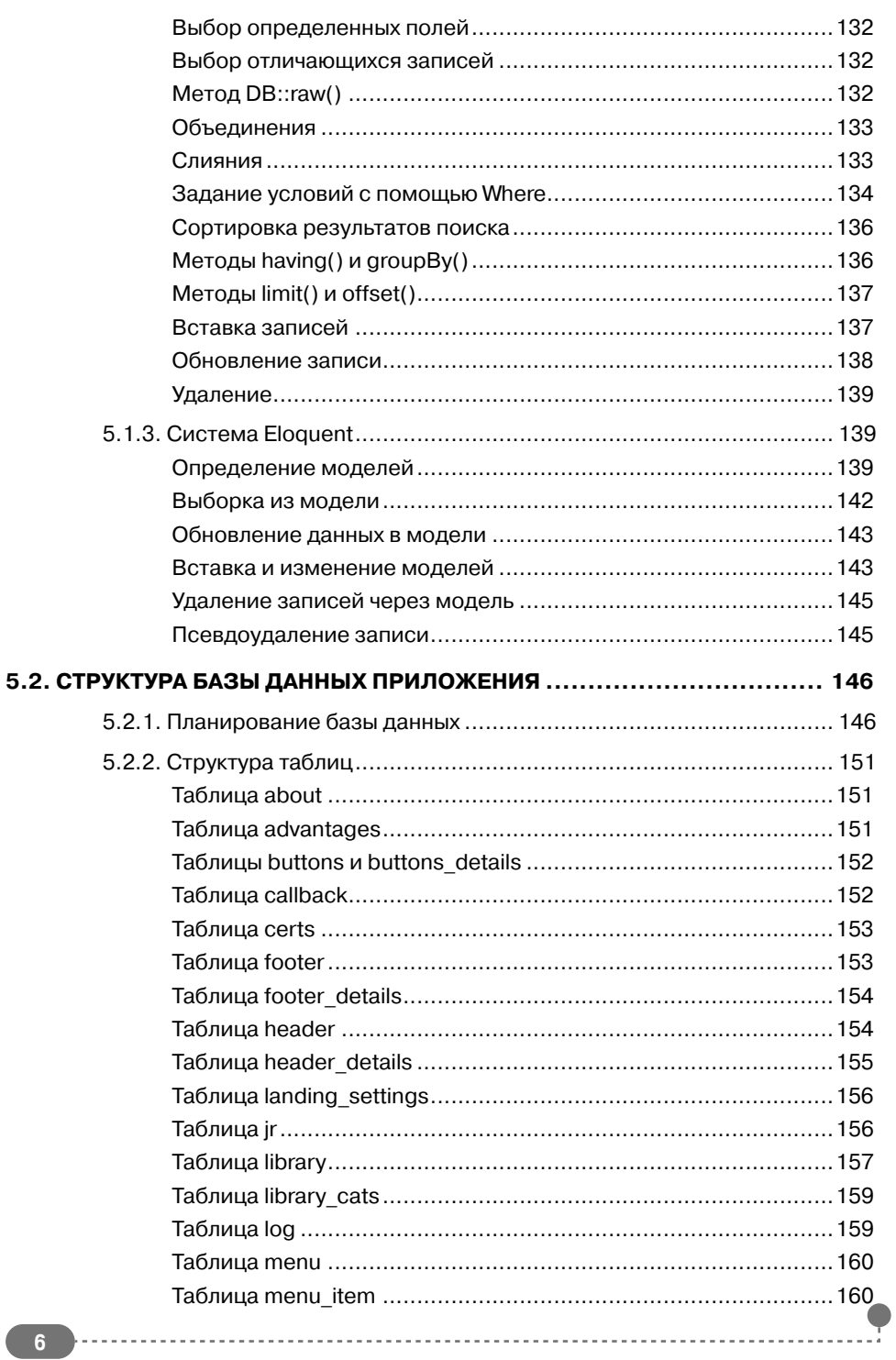

1. . . . . . . . . . . . . .

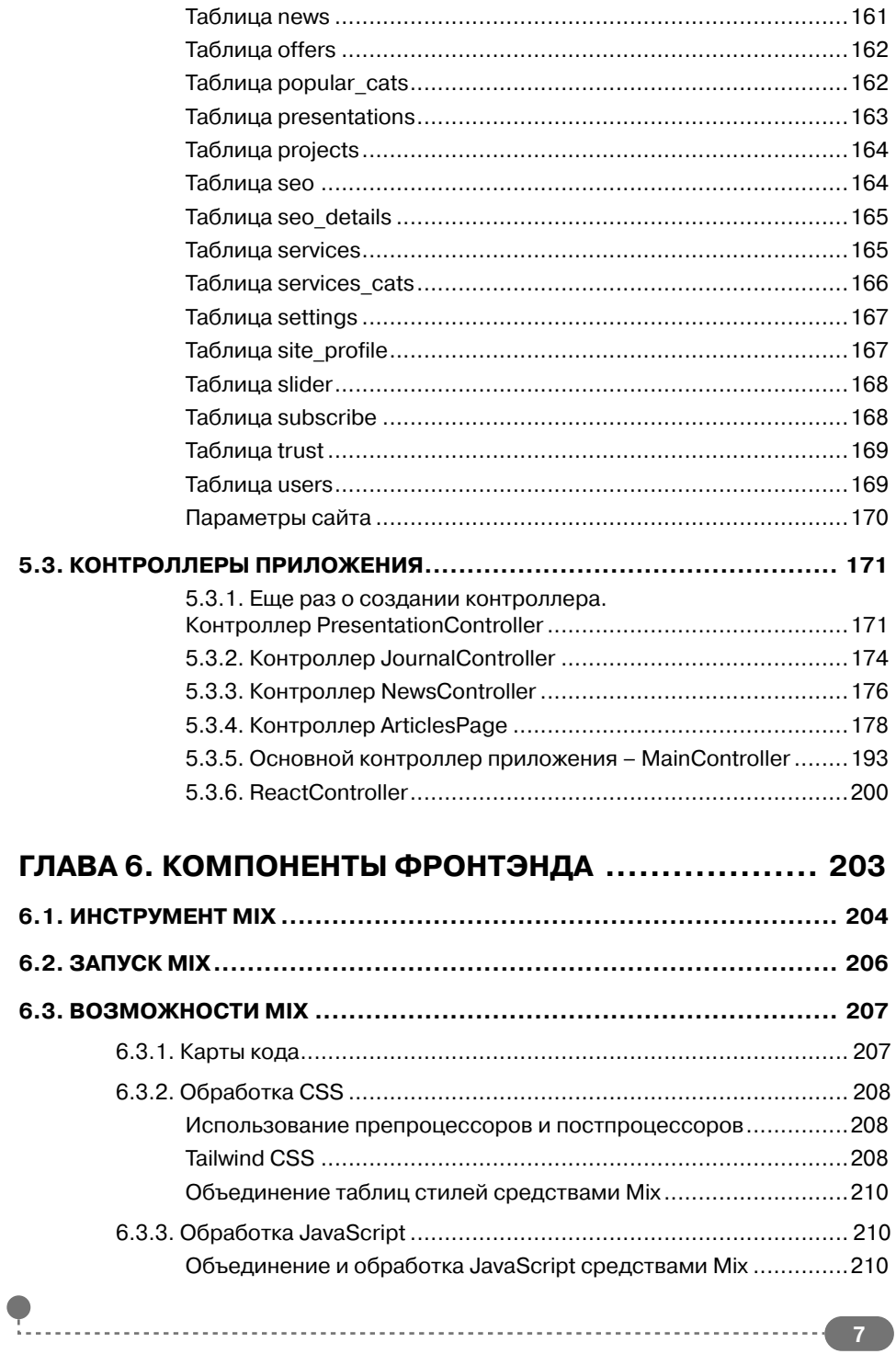

. . . . . . . . . . . .

#### Laravel для web-разработчиков

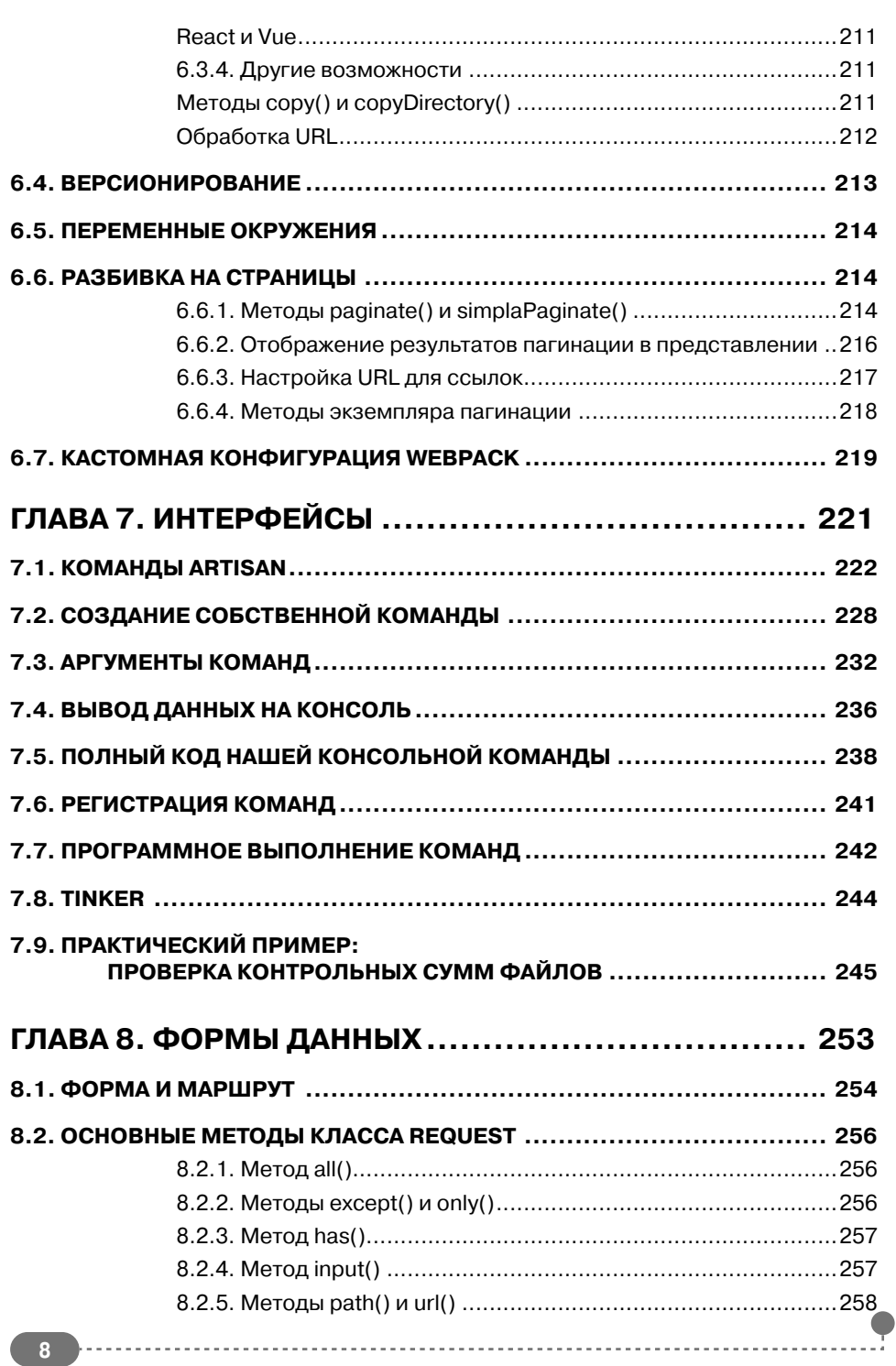

 $\sim$ 

### **Содержание**

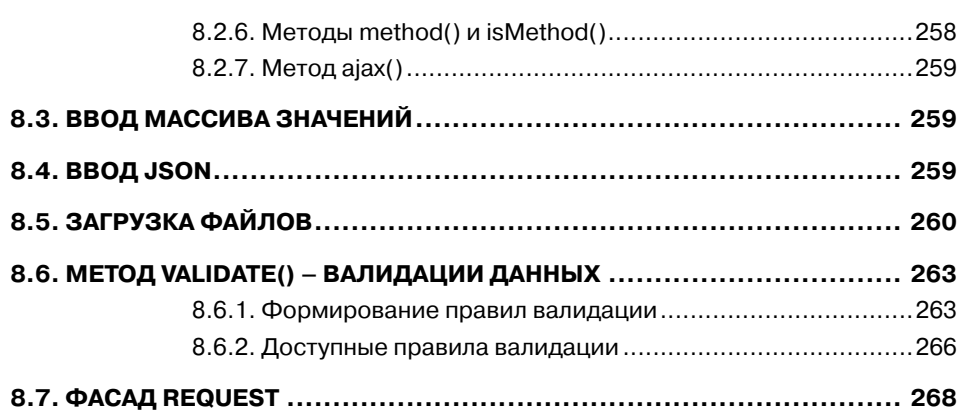

. . . . . . . . . . . .

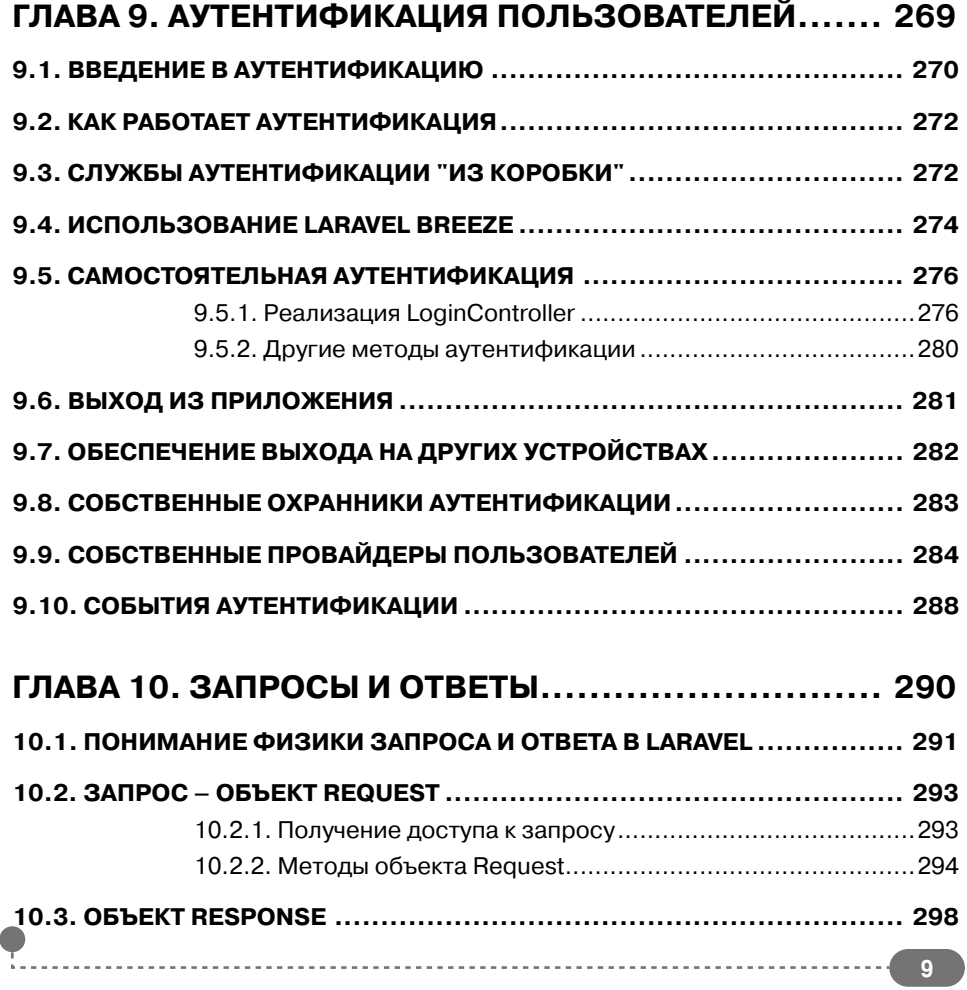

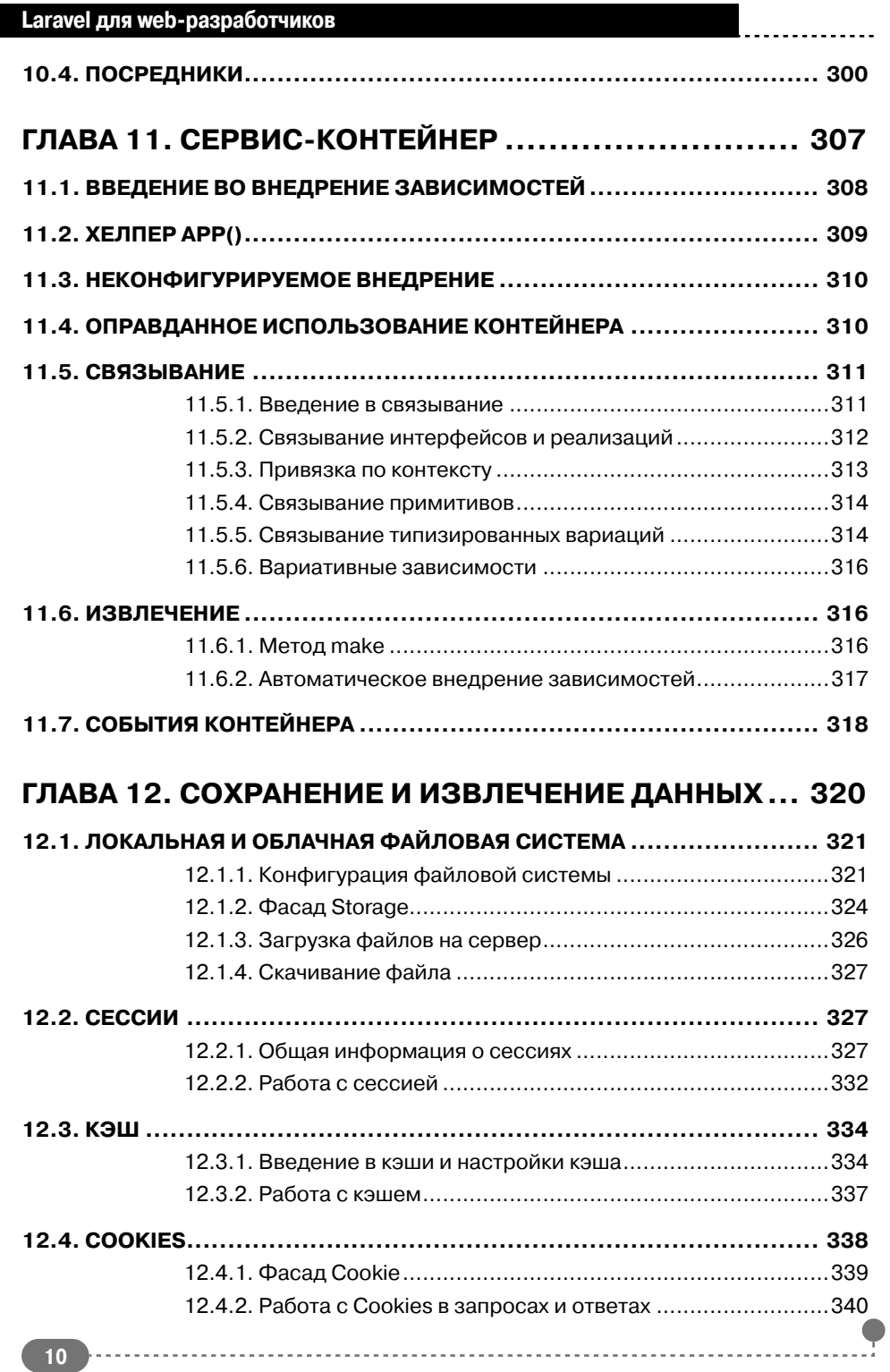

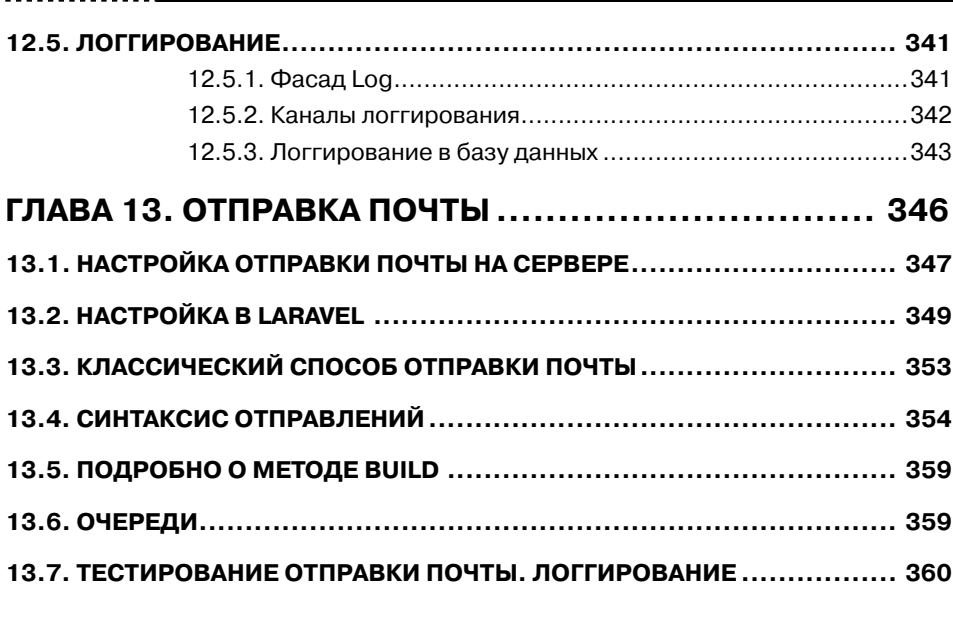

 $- - - - - - -$ 

## **ГЛАВА 14. ОЧЕРЕДИ, ЗАДАНИЯ И ПЛАНИРОВЩИК... 361**

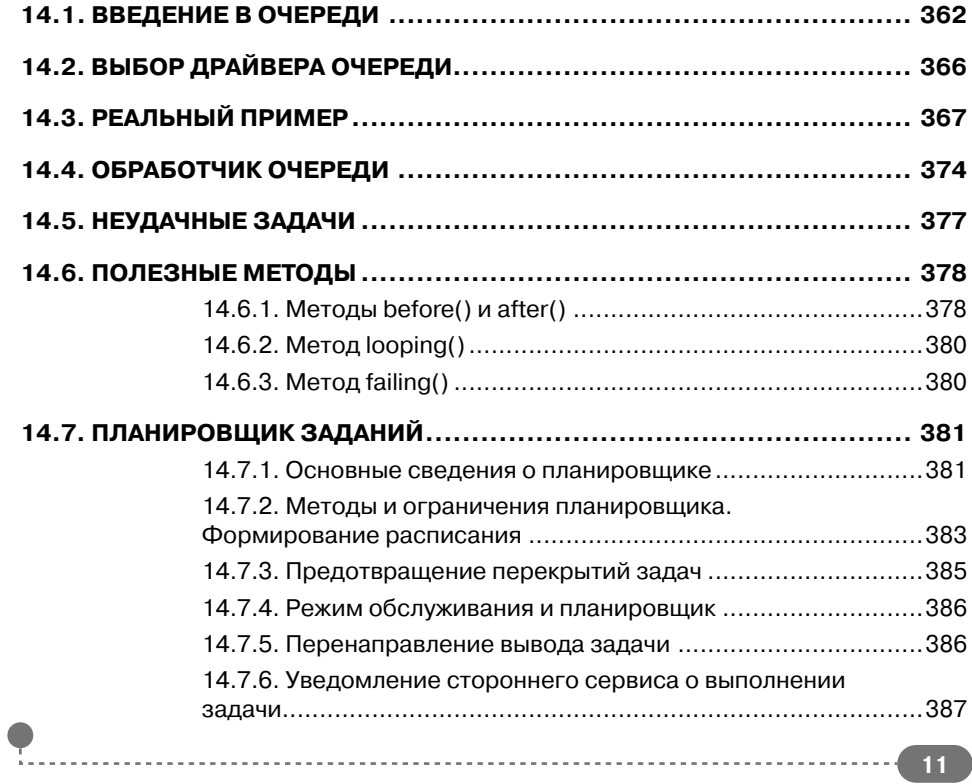

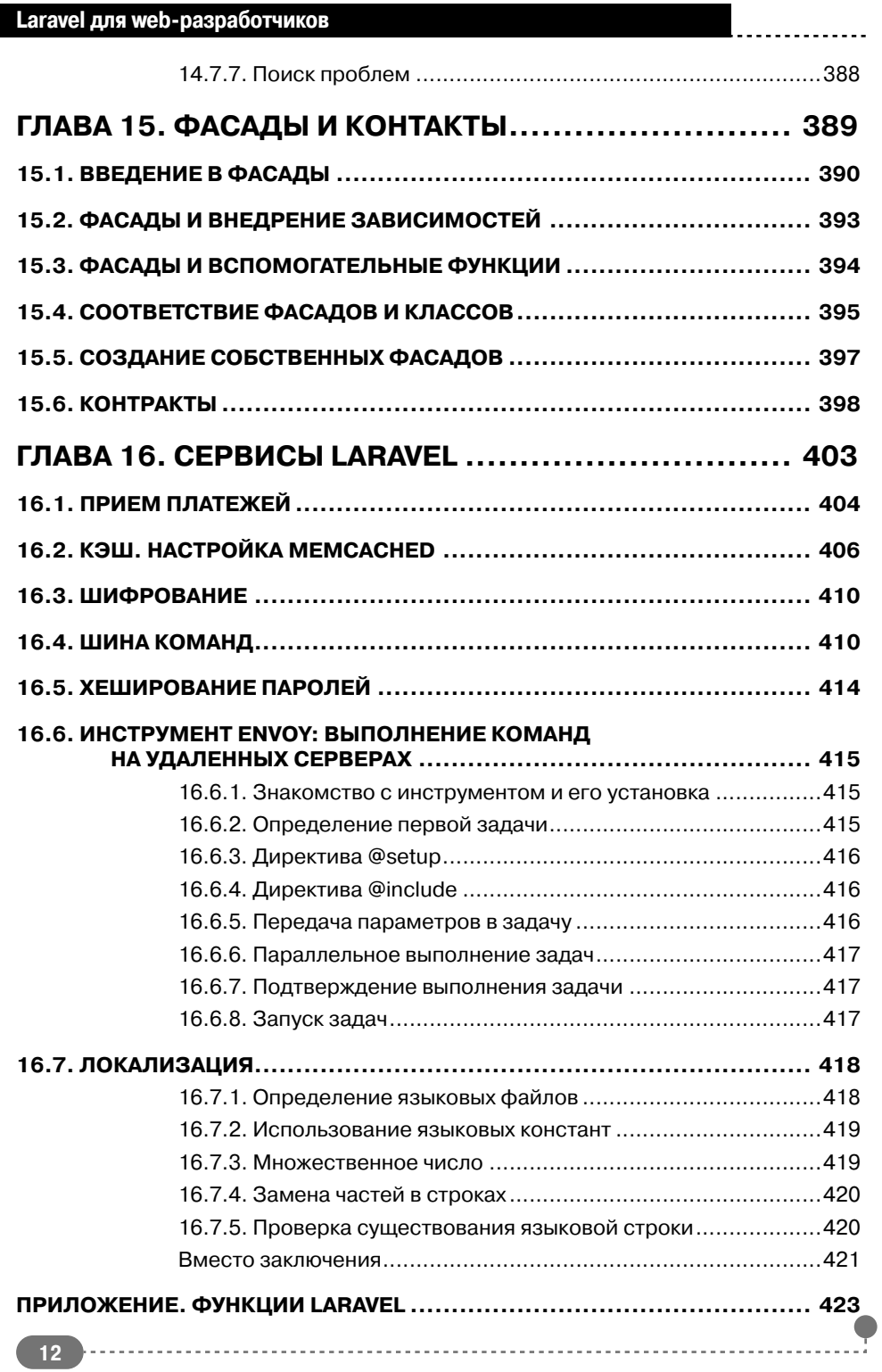